## Protektor Anschlussdiagramm

1.Nachdem die Montage des BMS abgeschlossen ist und der Parallelschutz mit der Schutzplatte verbunden ist, ist es notwendig, die p-Leitung an C- des BMS, dann an B-, dann an B + und schließlich an die Steuersignalleitung anzuschließen.

2.Zuerst wird der B-/P-Stecker des Parallelmoduls angeschlossen, dann der B+-Stecker und dann das Steuersignal das Kabel kann jetzt angeschlossen werden.

Halten Sie sich beim Betrieb bitte strikt an die Verkabelungsreihenfolge, z. B. wenn die Verkabelungsreihenfolge umgekehrt wird, kann dies zu einer Beschädigung der PACK-Parallelschutzplatine führen.

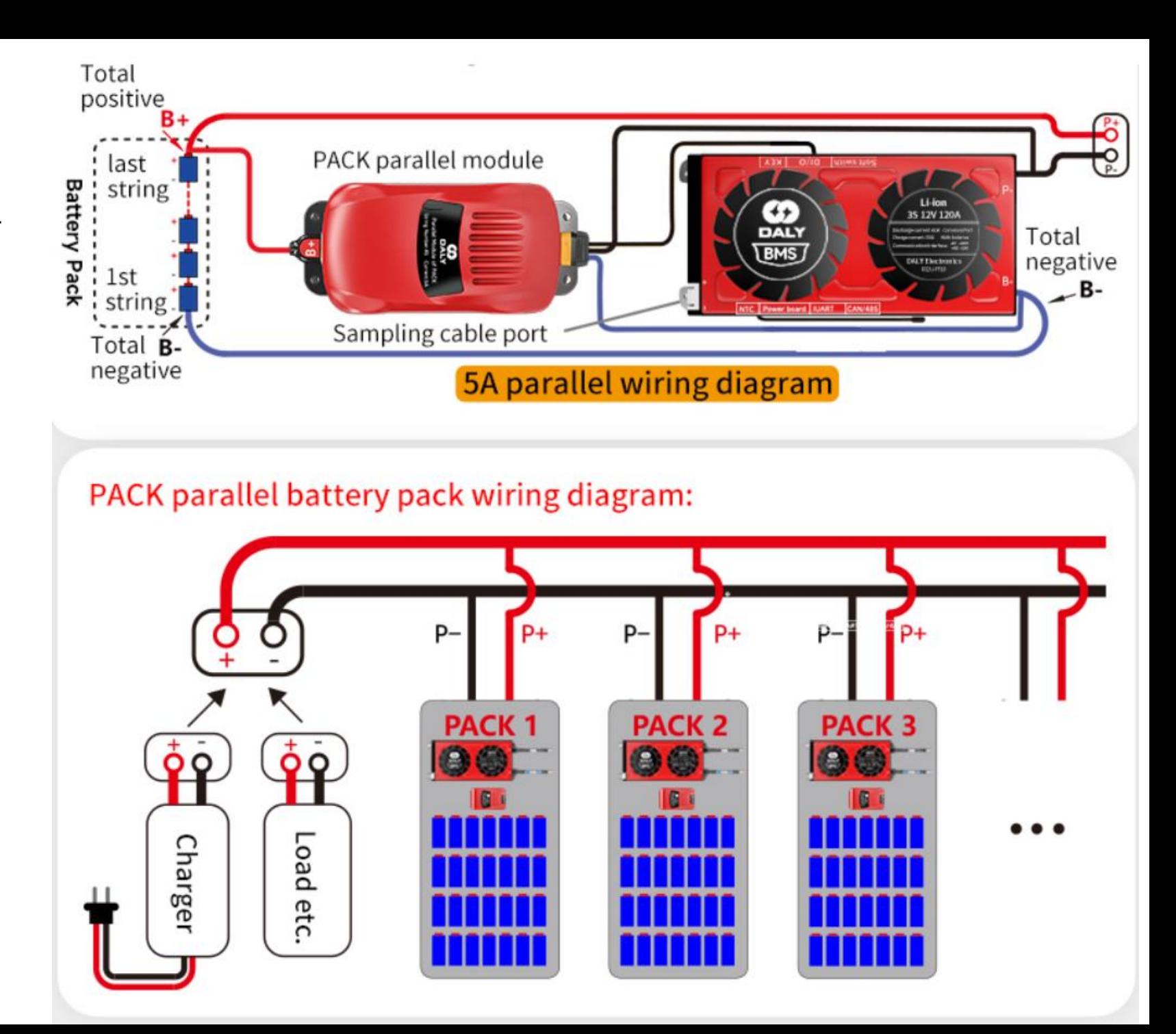